## Zagadnienie 4 - wstęp

## INTERAKCJA CZŁOWIEK MASZYNA

## Programowanie w środowisku LabVIEW – przechowywanie danych wewnętrznych.

Celem ćwiczenia jest zapoznanie studenta z metodyką programowania, projektowania i tworzenia aplikacji. Podstawowym zadaniem jest przybliżenie zagadnień i problemów występujących w systemach SCADA. W trakcie ćwiczenia student nabędzie podstawowe informacje dotyczące środowiska i umiejętności posługiwania się nim w procesie tworzenia aplikacji pomiarowych. Niniejsze zagadnienie dotyczy wykorzystania struktury do przechowywania bieżącego stanu wewnętrznego aplikacji (urządzenia).

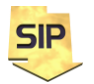

**Zakład Systemów Informacyjno-Pomiarowych**

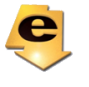

**IETiSIP, Wydział Elektryczny, PW**

1. Zagadnienie: Bieżące zadanie można w dużej mierze potraktować jako porządkujące, ponieważ jak widać w części 4a należy stworzyć klaster/strukturę z parametrami wewnętrznymi aplikacji. Ten element już został wcześniej wprowadzony, w obecnym zadaniu należy elementy te dopracować i przetestować. Proszę dopilnować aby można było w aplikacji obsługiwać niezależnie wiele kanałów (minimum 2) na jednym ekranie i odpowiednio je konfigurować z możliwością zapisu/odczytu konfiguracji do/z pliku. Punktem wyjścia może być w tym przypadku program "startowy" z zajęć wspólnych albo jeden wybrany z zajęć samodzielnych. Zadaniem uzupełniającym (część 4b) jest dodatnie pliku dziennika/loga dla alarmów/zdarzeń.

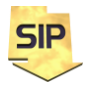

**Zakład Systemów Informacyjno-Pomiarowych**

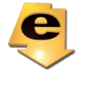

**IETiSIP, Wydział Elektryczny, PW**